UNIKASSEL WIRTSCHAFTS **VERSITAT** WISSENSCHAFTEN

# **Eckpunkte zur formalen Gestaltung von Seminar-, Bachelor- oder Masterarbeiten am Institut für Volkswirtschaftslehre**

Anmerkung:

Dieses Dokument enthält allgemeine Hinweise auf die formalen Anforderungen an Seminar- und Abschlussarbeiten. In den jeweiligen Lehrveranstaltungen können ergänzende und/oder abweichende Vorgaben gemacht werden. Im Zweifelsfall gelten die Anforderungen der Dozentin oder des Dozentin.

Dieses Dokument basiert auf früheren Leitfäden verschiedener Einrichtungen und Fachgebiete der Universität Kassel. Besonderer Dank gebührt den Fachgebieten Finanzwissenschaft (Prof. Bischoff) sowie Geld, Kredit und Währung (Prof. Michaelis) für die Erlaubnis, ihr Material zu nutzen.

# **Inhalt**

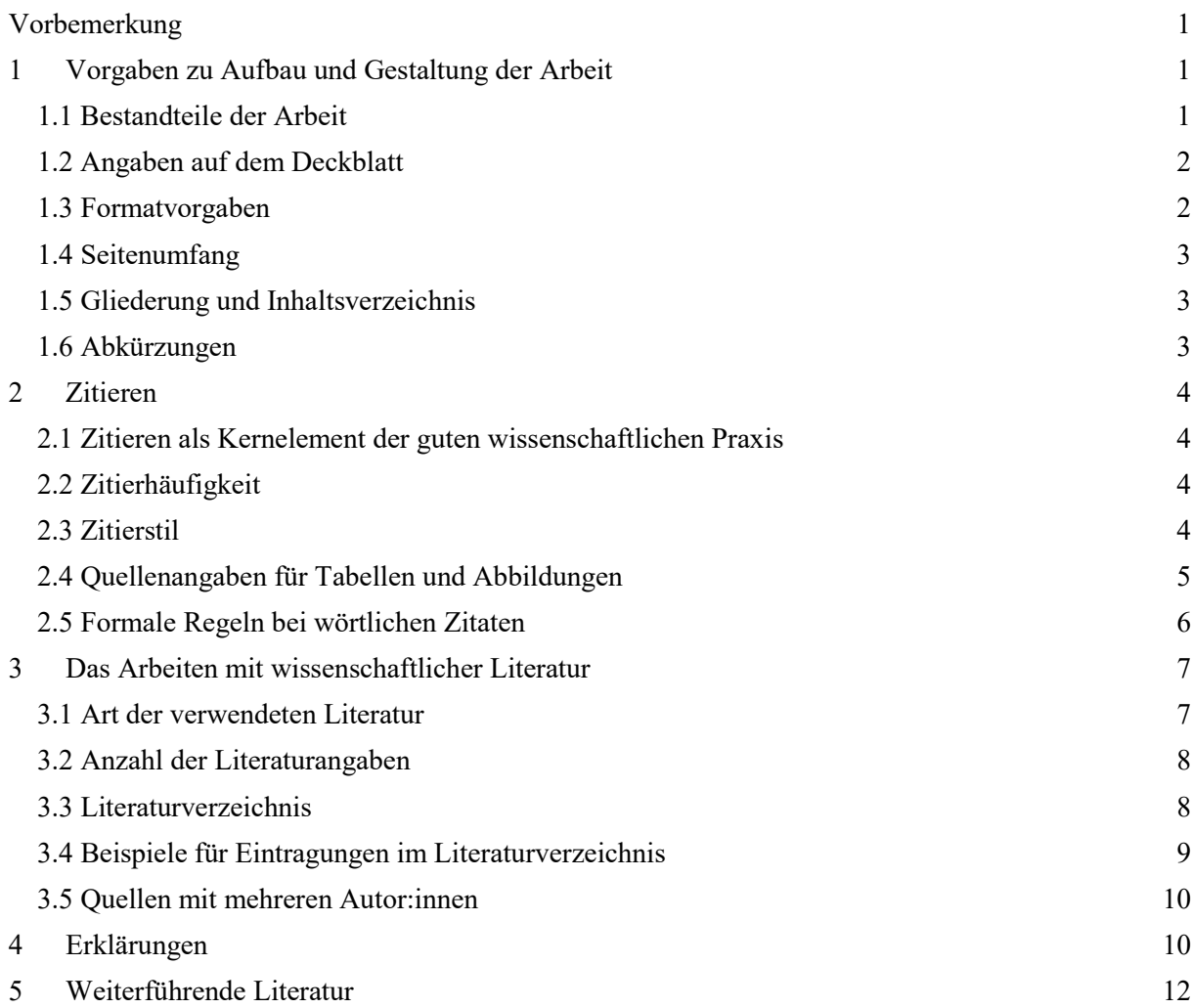

## <span id="page-2-0"></span>**Vorbemerkung**

Das Verfassen von Seminar- und Abschlussarbeiten ist ein zentraler Teil Ihres Studiums an der Universität. Eine gute Seminar- oder Abschlussarbeit zu schreiben, ist zunächst einmal eine Frage des Inhalts. Je nach Themenstellung und Art der Arbeit (Literaturüberblick, eigene empirische Untersuchung etc.) gibt es unterschiedliche inhaltliche Anforderungen und Bewertungskriterien. Diese sollten Sie vor Beginn der Bearbeitung mit Ihrer Betreuerin oder Ihrem Betreuer klären. Eine gute Seminar- oder Abschlussarbeit muss aber auch den formalen Ansprüchen an eine wissenschaftliche Abhandlung genügen. Wichtige formale Anforderungen an volkswirtschaftliche Arbeiten an der Universität Kassel werden in diesen Eckpunkten zusammengefasst. Die jeweiligen Fachgebiete und Dozent:innen können eigene Vorgaben machen, die im Zweifelsfall vorrangig zu beachten sind.

## <span id="page-2-1"></span>**1 Vorgaben zu Aufbau und Gestaltung der Arbeit**

#### <span id="page-2-2"></span>**1.1 Bestandteile der Arbeit**

Seminar- und Abschlussarbeiten bestehen aus den folgenden Teilen:

- Deckblatt
- Inhaltsverzeichnis
- Abkürzungs- und Symbolverzeichnis (falls erforderlich)
- Tabellenverzeichnis (falls erforderlich)
- Abbildungsverzeichnis (falls erforderlich)
- Text
- Literaturverzeichnis
- Anhang (falls erforderlich)
- Erklärung der Eigenständigkeit

Ob ein bestimmtes Verzeichnis oder ein Anhang "erforderlich" ist, ergibt sich aus den Gegebenheiten der jeweiligen Arbeit und sollte im Zweifelsfall mit der Betreuerin oder dem Betreuer der Arbeit abgesprochen werden.

### <span id="page-3-0"></span>**1.2 Angaben auf dem Deckblatt**

Bei Seminararbeiten: Name der Universität und des Fachbereichs, Name der Lehrveranstaltung, Name des Dozenten oder der Dozentin, Semester der Veranstaltung (z.B. Sommersemester 2024), Art der Arbeit (Hausarbeit, Projektarbeit...), Titel der Arbeit, Name, Matrikelnummer, Anschrift, E-Mail-Adresse, Studiengang, Fachsemester, Datum der Abgabe. Das Deckblatt trägt keine Seitenzahl!

Für Bachelor- und Masterarbeiten gibt es Vorgaben des Prüfungsamts für das Deckblatt. Bei der Anmeldung der Arbeit erhalten Sie ein Musterdeckblatt.

## <span id="page-3-1"></span>**1.3 Formatvorgaben**

- Seitengröße: Die Arbeit muss im Papierformat A4 ausgedruckt werden.
- Seitenränder: Um die Korrektur Ihrer Arbeit zu erleichtern, müssen Sie auf der Seite ausreichend Platz für Anmerkungen lassen. Sofern der Dozent oder die Dozentin keine anderweitigen Vorgaben macht, sollten der obere und der untere Seitenrand jeweils 2,5 cm betragen. Der Rand auf der linken Seite sollte 3,5 cm betragen; der Rand auf rechten Seite sollte 1,5 cm betragen.
- Zeilenabstand: Der Textkörper sollte einen Textabstand von 1,5 Zeilen haben. Überschriften und Fußnoten sollten einzeilig sein.
- Textausrichtung: Überschriften sollten linksbündig formatiert werden (Ausnahme: Titelseite). Textkörper und Fußnoten sollten im Blocksatz formatiert sein.
- Seitenzahlen: Alle Seiten der Arbeit müssen nummeriert sein, entweder in der Kopf- oder in der Fußzeile. Das Deckblatt hat keine Seitenzahl. Verzeichnisse vor der Einleitung werden mit römischen Seitenzahlen versehen. Ab der Einleitung werden arabische Zahlen genutzt, d.h. die erste Seite der Einleitung ist die Seite 1 der Arbeit.
- Formeln: Lange mathematische Formeln müssen in separaten Zeilen erscheinen. Alle verwendeten Symbole müssen definiert werden.
- Abbildungen, Tabellen usw.: Abbildungen, Tabellen usw. müssen einen Titel und eine Quellenangabe (einschließlich Seitenzahl) haben (siehe unten 2.4). Abbildungen und Tabellen werden separat durchnummeriert. Bei Tabellen wird der Titel oben angeordnet, bei Abbildungen unten.
- Fußnoten: Fußnoten werden fortlaufend durchnummeriert.

#### <span id="page-4-0"></span>**1.4 Seitenumfang**

- Der Seitenumfang von Seminar- und Abschlussarbeiten wird von der Betreuerin oder dem Betreuer festgelegt. In der Regel erfolgt dies zusammen mit der Festlegung einer Schriftart und –größe. Alternativ kann der Umfang einer Arbeit auch in Form einer Wortzahl festgelegt werden.
- Die Länge von Hausarbeiten ist von Seminar zu Seminar unterschiedlich. Beachten Sie die im Seminar bereitgestellten Anforderungen.
- Im Text enthaltene Abbildungen und Tabellen werden bei der Berechnung des Seitenumfangs nicht berücksichtigt, ebenso wenig wie Titelblatt, Verzeichnisse (z.B. Inhalts- und Literaturverzeichnis), Anhang und Erklärung der Eigenständigkeit.
- Eine Toleranz von maximal  $\pm$  10 % gegenüber der Vorgabe ist akzeptabel. Größere Abweichungen sind vorab mit der Betreuerin oder dem Betreuer abzusprechen.

#### <span id="page-4-1"></span>**1.5 Gliederung und Inhaltsverzeichnis**

Der Textteil der Arbeit besteht aus der Einleitung, dem Hauptteil und dem Fazit bzw. den Schlussfolgerungen. Der Hauptteil wird weiter aufgegliedert in Kapitel, Abschnitte und ggf. Unterabschnitte (bei Bachelor- und Masterarbeiten) bzw. Abschnitte und Unterabschnitte (bei Seminararbeiten). In der Regel sollten (Unter-) Abschnitte nicht weniger als eine Seite umfassen. Eine dritte Gliederungsebene ist normalerweise nur bei Bachelor- und Masterarbeiten sinnvoll, bei Seminararbeiten reichen in der Regel zwei Gliederungsebenen aus. Achten Sie darauf, dass jede Gliederungsebene mindestens zwei Gliederungspunkte enthält (d.h. wenn Sie einen Abschnitt 1.1 haben, dann muss es auch einen Abschnitt 1.2 geben).

Die Angaben im Inhaltsverzeichnis müssen mit den in der Arbeit verwendeten Überschriften übereinstimmen. Die Seitenangaben im Inhaltsverzeichnis müssen korrekt sein.

#### <span id="page-4-2"></span>**1.6 Abkürzungen**

Alle in der Arbeit verwendeten Abkürzungen, die über die Standardabkürzungen (ggf., z.B. usw.) hinausgehen, müssen vor ihrer ersten Verwendung im Text explizit eingeführt werden (Beispiel: "Die Grenzrate der Substitution (GRS) ist ...."). Verwenden Sie Abkürzungen sparsam; in der Regel ist es nicht sinnvoll, zentrale Begrifflichkeiten in Ihrer Arbeit abzukürzen. Bei Bachelorund Masterarbeiten ist in der Regel ein Abkürzungsverzeichnis erforderlich; bei Seminararbeiten nur dann, wenn Sie in größerem Umfang mit Abkürzungen arbeiten.

## <span id="page-5-0"></span>**2 Zitieren**

#### <span id="page-5-1"></span>**2.1 Zitieren als Kernelement der guten wissenschaftlichen Praxis**

Alle Inhalte Ihrer Arbeit, die Sie wörtlich oder inhaltlich aus anderen Werken übernehmen, müssen Sie als Übernahmen kennzeichnen und mit einer Quellenangabe versehen. Es ist ein Verstoß gegen die Grundregeln der Wissenschaft, wenn Sie Gedanken, Satzteile oder sogar ganze Sätze anderer Autor:innen verwenden, ohne auf die Originalquelle zu verweisen. Solche ungekennzeichneten Übernahmen (sogenannte Plagiate) werden als Betrugsversuch gewertet; gegebenenfalls auch rückwirkend, wenn Übernahmen erst später entdeckt werden. Auch Übersetzungen aus dem Englischen oder anderen Fremdsprachen müssen wie Zitate oder Paraphrasen behandelt werden. Verwenden Sie auch keine Internetquellen, ohne diese als Zitate zu kennzeichnen. Die Prüfenden setzen spezielle Software ein, um Plagiate zu erkennen.

#### <span id="page-5-2"></span>**2.2 Zitierhäufigkeit**

Die notwendige Zitierhäufigkeit (Belegdichte) ergibt sich aus inhaltlichen Notwendigkeiten, aber auch aus Kreis der Adressat:innen Ihrer Arbeit. Für Seminar- und Abschlussarbeiten sollten Sie davon ausgehen, dass Ihre Leser:innen mindestens einen wirtschaftswissenschaftlichen Bachelorabschluss haben. Dementsprechend brauchen Sie grundlegende Lehrbuchinhalte nicht mit einer Quelle zu belegen.

#### <span id="page-5-3"></span>**2.3 Zitierstil**

Die wichtigste Anforderung an die Zitierung ist, dass Ihre Leserinnen und Leser die Quelle finden können. Einerseits um zu überprüfen, ob der Inhalt der Quelle richtig wiedergegeben ist. Andererseits aber auch, damit sie die Quelle selbst lesen können, um sich vertieft zu informieren. Um diese Anforderungen zu gewährleisten, haben sich in der Wissenschaft bestimmte Zitierregeln durchgesetzt. Diese unterscheiden sich zwischen den einzelnen Fächern. In den Wirtschaftswissenschaften ist es international üblich, im sogenannten "Harvard-Verfahren" direkt im Text zu zitieren. Dabei folgt man dem Muster: Verfasser:in, Veröffentlichungsjahr, S(eitenzahl). Zwei Beispiele:

"Das richtige wissenschaftliche Zitieren kann und muss man üben" (Frank, 2022, S. 8). Frank (2022, S. 8) weist darauf hin, dass richtiges Zitieren Übungssache ist.

Das grundlegende Muster wird auf die Anforderungen der jeweiligen Zitierung angepasst. Dabei gelten die folgenden Regeln:

- Ihre Zitierweise muss über Ihre gesamte Arbeit hinweg einheitlich sein.
- Bei zwei Autor:innen einer Arbeit verwendet man "und" oder "&", z.B. (Frank & Leimeister, 2020).
- Hat eine Arbeit drei oder mehr Autor:innen, wird nur der erste Name genannt. Alle weiteren Autor:innen werden durch "et al."<sup>[1](#page-6-1)</sup> gekennzeichnet, z.B. (Söllner et al., 2021). (Achtung: "et al." verwendet man nur im Text; im Literaturverzeichnis müssen alle Namen genannt werden.)
- Zitiert man mehrere Werke derselben Autor:innen aus demselben Jahr, dann unterscheidet man diese, indem man der Jahreszahl den Buchstaben a, b, c etc. hinzufügt, z.B. (Ohly & Voßkamp, 2019a) und (Ohly & Voßkamp, 2019b).
- Wenn man eine Stelle zitiert, die sich in der Quelle über mehrere Seiten erstreckt, muss man alle Seiten angeben, z.B. (Spieth, 2017, S. 8-10).
- Wenn man als Beleg für eine Aussage mehrere Arbeiten desselben Autors oder derselben Autorin zitiert, gibt man die Jahresahlen chronologisch an, z.B. (Seuring, 2007, 2013, 2017).
- Wenn man als Beleg für eine Aussage mehrere Arbeiten verschiedener Autor:innen zitiert, listet man die Autoren in chronologischer oder alphabetischer Reihenfolge auf, z.B. (Veit, 2013; Michaelis, 2017) oder (Michaelis, 2017; Veit, 2013).
- Wenn Sie eine Aussage nicht wörtlich wiedergeben, sondern paraphrasieren (also in Ihren eigenen Worten ausdrücken), fällt die Seitenangabe üblicherweise weg, z.B. (Bünstorf, 2019). Hierbei sind allerdings zwei Ausnahmen zu beachten. Erstens ist die Angabe einer Seitenzahl dann erforderlich, wenn Sie sich auf eine spezielle Aussage aus dem zitierten Werk beziehen, insbesondere dann, wenn diese Aussage nicht repräsentativ für das gesamte Werk ist. Zweitens können bei Seminar- und Abschlussarbeiten die Prüfer:innen darauf bestehen, dass auch bei Paraphrasen Seitenzahlen angegeben werden, um die Überprüfung der Quelle zu vereinfachen.

## <span id="page-6-0"></span>**2.4 Quellenangaben für Tabellen und Abbildungen**

Tabellen und Abbildungen eignen sich gut, um bestimmte Inhalte Ihrer Arbeit für die Leser:innen anschaulich darzustellen. Bei allen Tabellen und Abbildungen, die Sie in Ihrer Arbeit verwenden, muss deren Quelle klar erkennbar sein. Dabei ist immer auch die Seitenzahl der Quelle anzugeben.

- Wenn Sie den Inhalt und die Darstellung einer Tabelle oder Abbildung selbst entwickelt haben, machen Sie dies mit "Quelle: eigene Darstellung" kenntlich.
- Wenn Sie Ihre Tabelle oder Abbildung inhaltlich von anderen Autor:innen übernommen, Sie diese Tabelle oder Abbildung jedoch selbst gestaltet haben, dann machen Sie dies durch

<span id="page-6-1"></span><sup>&</sup>lt;sup>1</sup> "et al." ist eine Kurzform des lateinischen "et alii/et aliae" und bedeutet auf Deutsch "und andere".

"Quelle: Eigene Darstellung in Anlehnung an..." kenntlich, z.B. (Quelle: Eigene Darstellung in Anlehnung an Ziegler, 2022, S. 5).

- Wenn Ihre Tabelle oder Abbildung auf eigenen Berechnungen beruht, Sie die zugrundeliegenden Daten aber von anderen Autor:innen übernommen haben, machen Sie dies durch "Quelle: Eigene Berechnungen auf Basis von..." kenntlich, z.B. (Quelle: Eigene Berechnungen auf Basis von Wetzel et al., 2021).
- Wenn Sie eine Tabelle oder Abbildung direkt aus der Literatur übernommen haben (z.B. durch Einscannen, Ausschneiden aus einem PDF-Dokument etc.), dann geben Sie die Literaturquelle (mit Seitenzahl) an, z.B. (Quelle: Dannenberg und Gold, 2020, S. 34). Achtung: Bevor sie eine Tabelle oder Abbildung direkt aus der Literatur übernehmen, klären Sie unbedingt ab, ob Ihre Betreuerin oder Ihr Betreuer dies akzeptiert.

#### <span id="page-7-0"></span>**2.5 Formale Regeln bei wörtlichen Zitaten**

Wörtliche Zitate sind in den Wirtschaftswissenschaften unüblich und sollten sparsam verwendet werden. Wörtliche Zitate sind dann sinnvoll, wenn man besonders prägnante Aussagen eines Autors oder einer Autorin deutlich herausstellen möchte. Auch bei der Wiedergabe zentraler Passagen aus Interviews, die der eigenen Arbeit zugrunde liegen, werden wörtliche Zitate verwendet.

Wörtliche Zitate müssen wortgetreu aus der Quelle übernommen und in Anführungszeichen gesetzt werden. Falls es notwendig ist, etwas in einem direkten Zitat hinzuzufügen, wird dies mit eckigen Klammern getan. (Beispiel: "Nach Beginn der Corona-Pandemie kam es [im Gastgewerbe] teilweise zu heftigen Umsatzeinbußen.") Bei Auslassungen in direkten Zitaten werden ebenfalls eckige Klammern verwendet, in denen drei Punkte eingefügt werden [...]. Grammatikalische Fehler oder Rechtschreibfehler werden übernommen und hervorgehoben, um zu zeigen, dass es sich nicht um ein fehlerhaftes Zitat handelt. (Beispiel: "Er gung so weit wie ...  $[sic]$ ." $)^2$  $)^2$ 

<span id="page-7-1"></span> $2 \text{ }}$  "sic" kommt aus dem Lateinischen und bedeutet "so".

## <span id="page-8-0"></span>**3 Das Arbeiten mit wissenschaftlicher Literatur**

#### <span id="page-8-1"></span>**3.1 Art der verwendeten Literatur**

Für Ihre Seminar- oder Abschlussarbeit müssen Sie sich auf wissenschaftliche Literatur stützen. Wissenschaftliche Literatur wird in Fachzeitschriften und wissenschaftlichen Büchern (Monographien und Sammelbänden) veröffentlicht. Verlässliche von weniger verlässlichen Publikationen zu unterscheiden gehört zu den Fähigkeiten, die Sie während Ihres Studiums erlernen sollen. Grundsätzlich lässt sich sagen, dass wirtschaftswissenschaftliche Forschungsergebnisse primär in Fachzeitschriften veröffentlicht werden. Die Qualität einer Fachzeitschrift hängt davon ab, wie selektiv ihr Begutachtungsverfahren ist. Indizien dafür, dass eine Fachzeitschrift verlässlich ist, sind ihre Indexierung in bekannten Datenbanken (Science Citation Index, EconLit etc.) und dass im Editorial Board Forschende aus bekannten Universitäten tätig sind. In der VWL und in Teilen der BWL sind die meisten relevanten Fachzeitschriften englischsprachig.

Da es in den Wirtschaftswissenschaften häufig lange dauert, bis ein Aufsatz das Begutachtungsverfahren einer Fachzeitschrift durchlaufen hat, werden die meisten Aufsätze als sogenannte Diskussionspapiere ("Pre-Prints") vorveröffentlicht. Diskussionspapiere sind noch nicht begutachtet, daher ist ihre Qualität schwierig einzuschätzen. Bestimmte Diskussionspapier-Reihen wie die des NBER oder des IZA sind jedoch von hoher Qualität. Wichtig: Bevor Sie ein Diskussionspapier in Ihrer Arbeit zitieren, müssen Sie überprüfen, ob es eine zugehörige Zeitschriftenveröffentlichung gibt. Ist das der Fall, dann müssen Sie die Zeitschriftenveröffentlichung nutzen, nicht das Diskussionspapier. Damit Sie den veröffentlichten Aufsatz legal herunterladen können, ist es häufig erforderlich, dass Sie über das Uni-Netz (VPN) auf den Verlagsserver zugreifen, um die Bezahlsperre umgehen zu können. Dasselbe gilt für JSTOR, einen Publikationsserver für ältere Zeitschriftenartikel.

Bei Ihrer Literaturrecherche werden Sie neben echter wissenschaftlicher Literatur häufig auch auf andere Formen sogenannter "grauer" Literatur stoßen, z.B. Stellungnahmen von Parteien, Verbänden und Unternehmen, Publikationen von Ministerien und Behörden, Gutachten, Kurzveröffentlichungen von Wirtschaftsforschungsinstituten etc. Im Gegensatz zu Diskussionspapieren sind diese Publikationen nicht dazu bestimmt, später in wissenschaftlichen Zeitschriften veröffentlicht zu werden. Aus dieser "grauen" Literatur können Sie relevante Informationen für Ihre Arbeit bekommen. Jedoch sollten Sie diese Informationen kritisch hinterfragen, denn sie sind häufig nicht objektiv, sondern von den Interessen der veröffentlichenden Einrichtung geprägt. Fragen Sie sich bei der Nutzung "grauer" Literatur, wie

verlässlich sie ist. Bei einer Broschüre des Statistischen Bundesamts können Sie davon ausgehen, dass die dort enthaltenen Informationen verlässlich sind. Bei der Stellungnahme einer Partei oder eines Branchenverbands ist eher Skepsis geboten.

Lexika wie das Gabler Wirtschaftslexikon, Wikipedia und Online-Zeitungsartikel (Spiegel Online etc.) sind keine wissenschaftliche Literatur und sollten in der Regel nicht zitiert werden. Eine Ausnahme sind Berichte über aktuelle Ereignisse, die in der wissenschaftlichen Literatur noch nicht diskutiert wurden. Auch Lehrbuch-Inhalte werden nur dann zitiert, wenn sie deutlich über den Stoff des Grundstudiums hinausgehen (z.B. Inhalte fortgeschrittener Methoden-Lehrbücher).

#### <span id="page-9-0"></span>**3.2 Anzahl der Literaturangaben**

Die Zahl der Literaturquellen Ihrer Arbeit bestimmt sich aus inhaltlichen Notwendigkeiten. Manchmal wird ein "Richtwert" von einer Literaturquelle pro Seite der Arbeit genannt. Dieser ist jedoch mit äußerster Vorsicht zu genießen. Wenn Sie zum Beispiel einen Literaturüberblick schreiben, kann eine Quelle pro Seite viel zu wenig sein. Wenn Sie dagegen ein eigenes theoretisches Modell entwickeln oder eine eigene empirische Untersuchung durchführen, brauchen Sie möglicherweise weniger Quellenangaben. Wichtiger als die reine Zahl der Quellenangaben ist, dass Sie alles, was Sie zitieren, auch wirklich kennen. Verlassen Sie sich nicht darauf, was Sie in der Literatur über die Arbeit anderer Autor:innen lesen. Für fehlerhafte Zitierungen in Ihrer Arbeit sind Sie selbst verantwortlich, auch wenn Sie den Fehler von anderen übernommen haben. Und das passiert häufiger, als Sie vielleicht denken.

#### <span id="page-9-1"></span>**3.3 Literaturverzeichnis**

Alle zitierten Quellen sind alphabetisch nach Autorennamen sortiert anzugeben. Zitiert werden nur die Quellen, von denen Sie tatsächlich Inhalte übernommen haben. Weitere Arbeiten, die Sie als "Hintergrundlektüre" nutzen, werden nicht zitiert. Für die genaue Ausgestaltung des Literaturverzeichnisses nutzen die einzelnen Verlage und Fachzeitschriften verschiedene Varianten, die denselben grundlegenden Regeln folgen, sich aber in Details unterscheiden (z.B. Punkt oder Doppelpunkt nach dem Veröffentlichungsjahr). Sie können sich in diesen Details an dem orientieren, was Sie in anerkannten wirtschaftswissenschaftlichen Fachzeitschriften vorfinden. Es gibt jedoch zwei zentrale Grundanforderungen an Ihr Literaturverzeichnis. Erstens müssen Sie das von Ihnen gewählte Muster konsequent für das gesamte Literaturverzeichnis beibehalten, und zweitens müssen die von ihnen genutzten Quellen für Ihre Leser:innen problemlos auffindbar sind (siehe oben 2.3).

Die in den folgenden Abschnitten 3.4 und 3.5 dargestellten Vorgaben folgen den sogenannten APA-Vorgaben, die von der American Psychological Association entwickelt wurden und international weit verbreitet sind.

## <span id="page-10-0"></span>**3.4 Beispiele für Eintragungen im Literaturverzeichnis**

Die Vorgaben für die einzelnen Eintragungen im Literaturverzeichnis unterscheiden sich nach der Art der Veröffentlichung, die gelistet werden soll.

#### *Zeitschriftenartikel:*

Muster: Name, Anfangsbuchstaben aller Vornamen. (Jahr). Titel des Aufsatzes. *Titel der Zeitschrift*, Jahrgang (Ausgabe), Seitenangabe.

Beispiel: Andersson, J. J. (2019). Carbon taxes and CO 2 emissions: Sweden as a case study. *American Economic Journal: Economic Policy*, 11(4), 1-30.

#### *Artikel in Sammelbänden:*

Muster: Name, Anfangsbuchstaben aller Vornamen (Jahr). Titel des Aufsatzes. In Anfangsbuchstabe aller Vornamen Name des/der Herausgeber:innen (Hrsg.), *Titel* (evtl. Auflage) (Seitenzahlen). Ort: Verlag.

Beispiel: Phelps, E. S. (1997). Wage subsidy programmes: alternative designs. In D. J. Snower & G. de la Dehesa (Hrsg.), *Unemployment policy: Government options for the labour market* (S. 206-249). Cambridge: Cambridge University Press.

#### *Bücher (Monographien):*

Muster: Name, Anfangsbuchstaben aller Vornamen (Jahr). *Titel* (evtl. Auflage). Ort: Verlag. Beispiel: Frank, B. (2019). *Zu Keynes passt das nicht: Vom Leben und Sterben großer Ökonomen.*  Berlin: Berenberg.

#### *Diskussionspapiere:*

Muster: Name, Anfangsbuchstabe aller Vornamen. Jahr. *Titel.* (Diskussionspapier-Reihe, Nummer des Papiers).

Beispiel: Fuchs, M. (2022). *Does a CBDC Reinforce Inefficiencies?* (MAGKS Joint Discussion Paper Series in Economics Nr. 28-2022).

#### *Internetquellen:*

Muster: Name, Anfangsbuchstaben aller Vornamen (Jahr). *Titel.* Abgerufen von vollständige URL [TT.MM.JJJJ.]

Beispiel: Gramlich, E. M. (2004). *Budget and Trade Deficits: Linked, Both Worrisome in the Long Run,but not Twins.* Abgerufen von

<http://www.federalreserve.gov/boarddocs/speeches/2004/20040225/default.htm> [24.08.2022].

Anmerkungen: Nicht alle Internetquellen haben eine Autorenangabe. Ggf. kann der Name der veröffentlichenden Einrichtung den Autorennamen ersetzen (z.B. Bundeszentrale für politische Bildung (2022)…). Und nicht alles, was Sie online gefunden haben, ist eine Internetquelle (z.B. sind wissenschaftliche Aufsätze in Online-Zeitschriften keine Internetquellen). Faustregel: Wenn es ein PDF des Textes gibt, handelt es sich nicht um eine Internetquelle.

#### <span id="page-11-0"></span>**3.5 Quellen mit mehreren Autor:innen**

Anders als bei der zitierten Textstelle werden im Literaturverzeichnis alle Autor:innen der zitierten Arbeit genannt. Gemäß den APA-Vorgaben folgen die Anfangsbuchstaben der Vornamen jeweils den Nachnamen der Autor:innen. Die einzelnen Autor:innen werden durch ein Komma getrennt, nur vor dem letzten Namen steht "und" oder "&".

Muster: Name, Anfangsbuchstaben aller Vornamen, Name, Anfangsbuchstaben aller Vornamen, & Name, Anfangsbuchstaben aller Vornamen. (Jahr). (…) Beispiel: Michaelis, J., & von Wangenheim, G. (2016). (…)

## <span id="page-11-1"></span>**4 Erklärungen**

Auf der letzten Seite der Arbeit müssen Sie schriftlich versichern, dass Sie Ihre Arbeit – bei einer Gruppenarbeit den entsprechend gekennzeichneten Teil der Arbeit – selbstständig verfasst und keine anderen als die angegebenen Quellen und Hilfsmittel benutzt haben. Sofern Sie vom zuständigen Prüfungsamt oder von dem/der Dozent:in keine spezifischen Vorgaben für diese Erklärung erhalten haben, kann diese beispielsweise folgendermaßen lauten:

"Ich versichere, dass ich die vorliegende Seminararbeit (bzw. Bachelor- oder Masterarbeit) selbständig verfasst und keine anderen als die angegebenen Quellen und Hilfsmittel benutzt habe. Die Arbeit hat in gleicher oder ähnlicher Form noch keiner Prüfungsbehörde vorgelegen."

Ort und Datum, Unterschrift.

Darüber hinaus müssen Sie auch schriftlich erklären, dass Sie der Überprüfung Ihrer Arbeit auf Plagiate (siehe oben 2.1) mittels spezieller Erkennungssoftware zustimmen, beispielsweise mit folgendem Wortlaut:

"Mir ist bekannt, dass bei meiner Arbeit eine Prüfung auf nicht kenntlich gemachte übernommene Textpassagen und sonstige Quellen stattfinden kann (vgl. u.a. § 16 Abs. 7 der Allgemeinen Bestimmungen für Fachprüfungsordnungen mit den Abschlüssen Bachelor und Master der Universität Kassel). Ich stimme zu, dass dafür gegebenenfalls ein Upload auf eine externe Datenbank des jeweiligen Software-Anbieters erfolgt und die Arbeit dafür auch gespeichert wird, sofern meine Arbeit dafür vorab ausreichend anonymisiert wird (i.d.R. genügt dafür die Entfernung des Deckblatts und der Unterschriftenseite). Ich stimme ebenfalls zu, dass zukünftig umgekehrt auch andere Arbeiten auf Plagiate aus meiner anonymisierten Arbeit überprüft werden."

Ort und Datum, Unterschrift.

## <span id="page-13-0"></span>**5 Weiterführende Literatur**

In diesen Eckpunkten konnten nur grundlegende Hinweise gegeben werden. Weiterführende Hinweise und Tipps für Ihre Seminar- und Abschlussarbeiten finden Sie unter anderem in den folgenden Büchern:

- Gleitsmann, B., & Suthaus, C. (2021). *Wissenschaftliches Arbeiten im Wirtschaftsstudium*  (2. Auflage). München: UVK.
- Goldenstein, J., Hunoldt, M., & Walgenbach, P. (2018). *Wissenschaftliche(s) Arbeiten in den Wirtschaftswissenschaften* (1. Auflage). Wiesbaden: Springer Fachmedien. (über KARLA kostenlos als PDF-Download verfügbar)
- Theisen, M. R. (neueste Auflage). *Wissenschaftliches Arbeiten: Erfolgreich bei Bachelorund Masterarbeit.* München: Vahlen. (25 Wir AF 5025).
- Voss, R. (neuste Auflage). *Wissenschaftliches Arbeiten : ... leicht verständlich!* Konstanz: UVK. (über KARLA kostenlos als PDF-Download verfügbar)